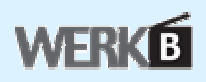

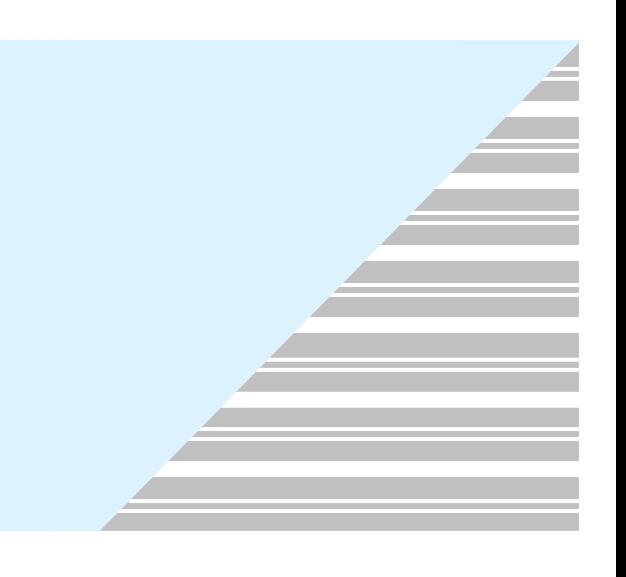

## 取扱説明書

第 5 版 2005年 3月

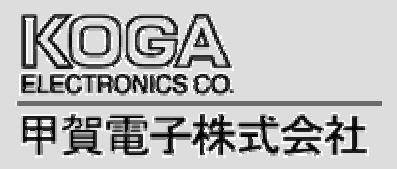

 $\overline{b}$  bit and  $\overline{b}$  bit

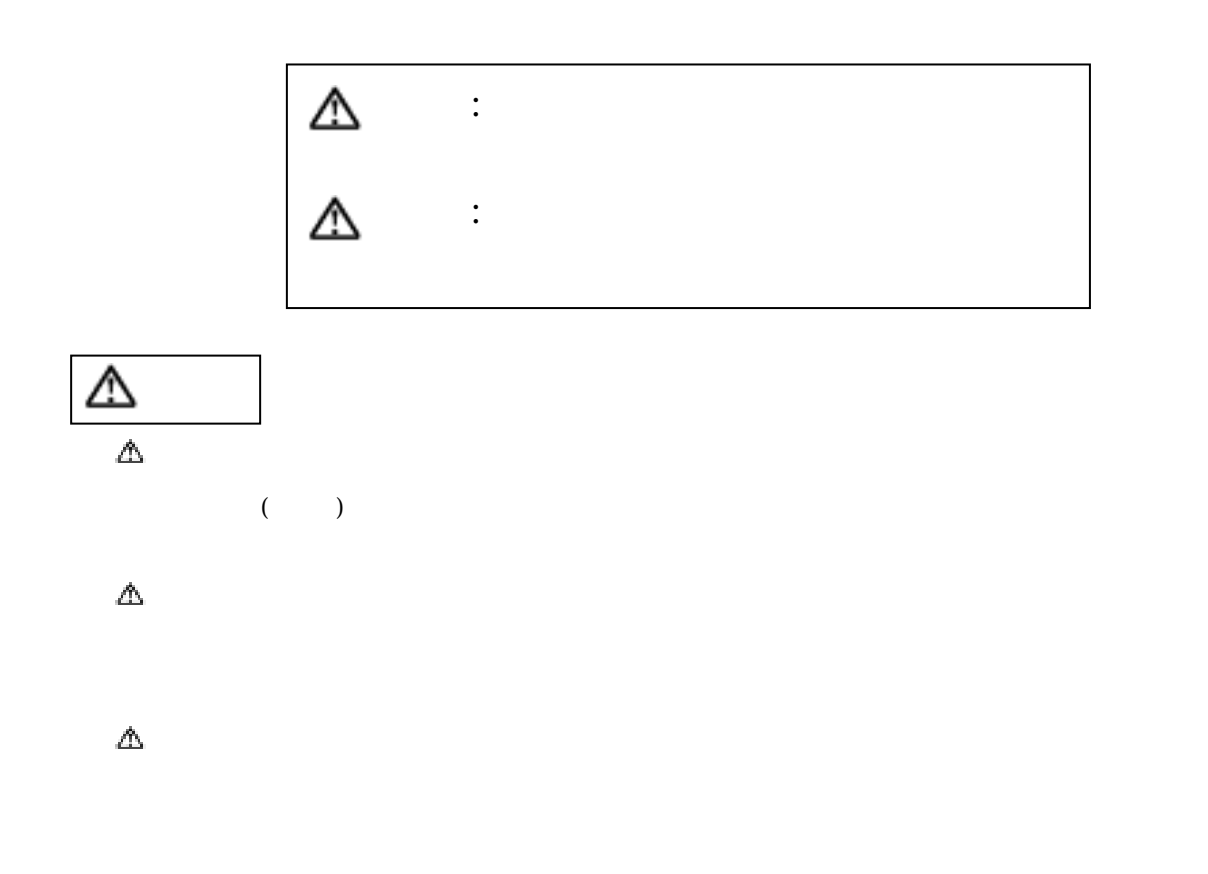

 $\Delta$ 

 $\Delta$ 

 $\Delta$ 

 $\Delta$ 

 $\Delta$ 

 $($ 

 $\Delta$ 

 $\Delta$ 

 $\Delta$  $($  and  $($  and  $)$ 

 $\Delta$ 

 $\Delta$ 

 $\Delta$ 

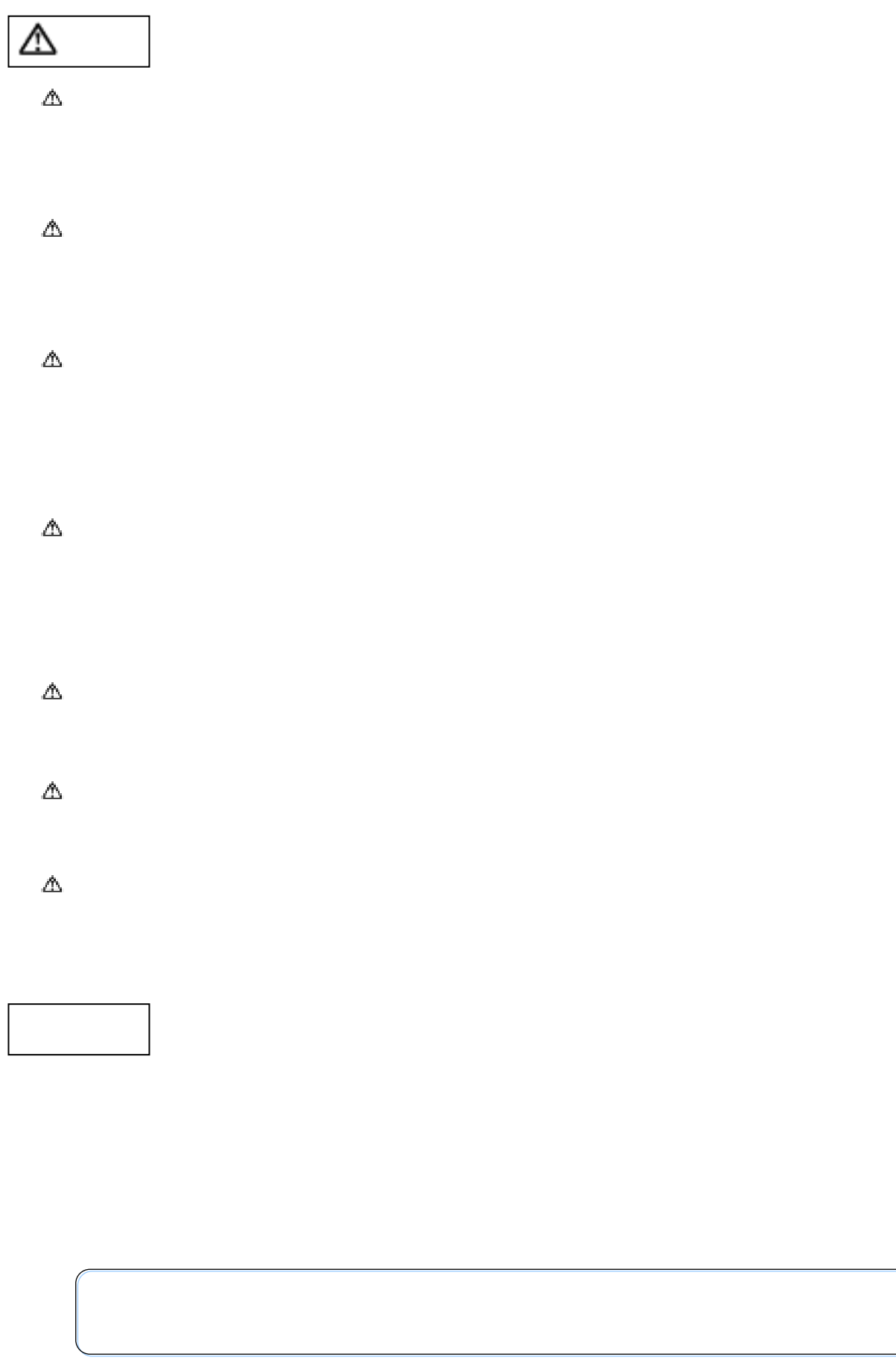

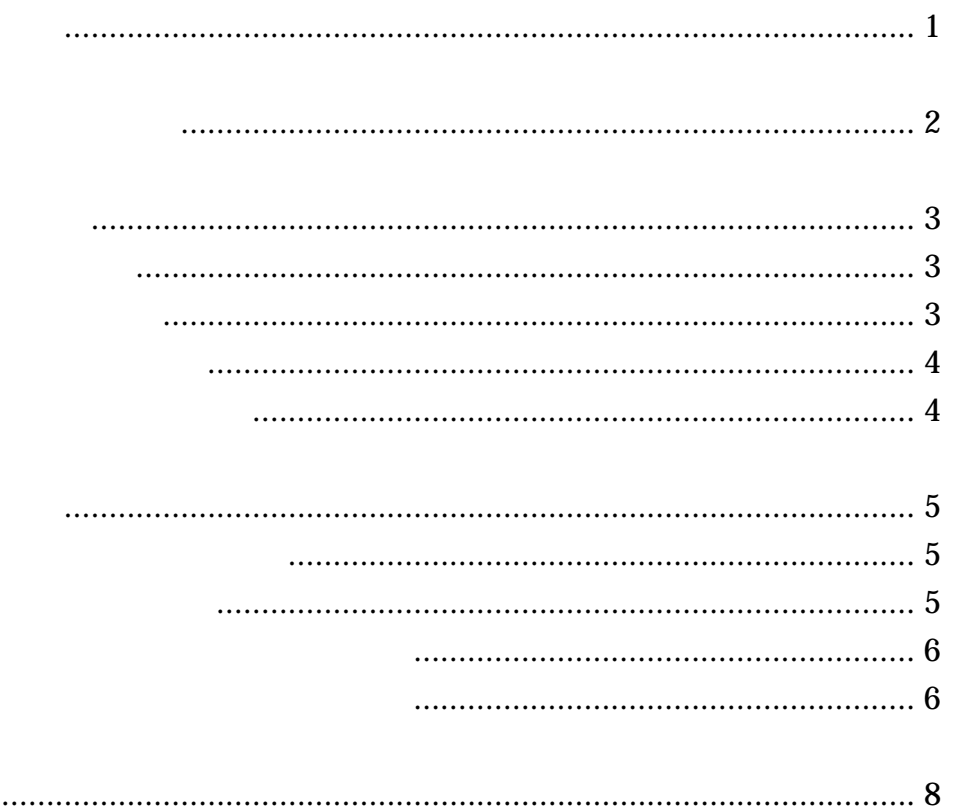

Interface=PRI)

(Primary Rate

 $\frac{1}{2}$  is defined by  $\frac{1}{2}$  is defined by  $\frac{1}{2}$  is defined by  $\frac{1}{2}$  is defined by  $\frac{1}{2}$ 

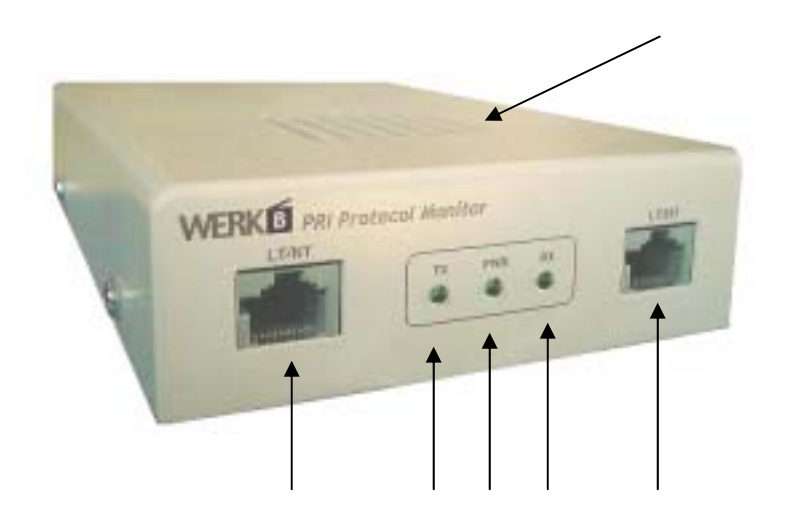

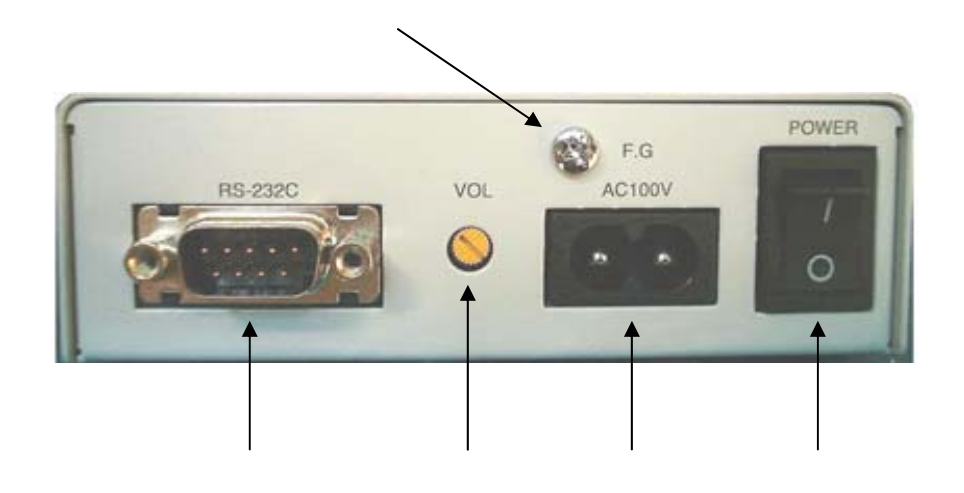

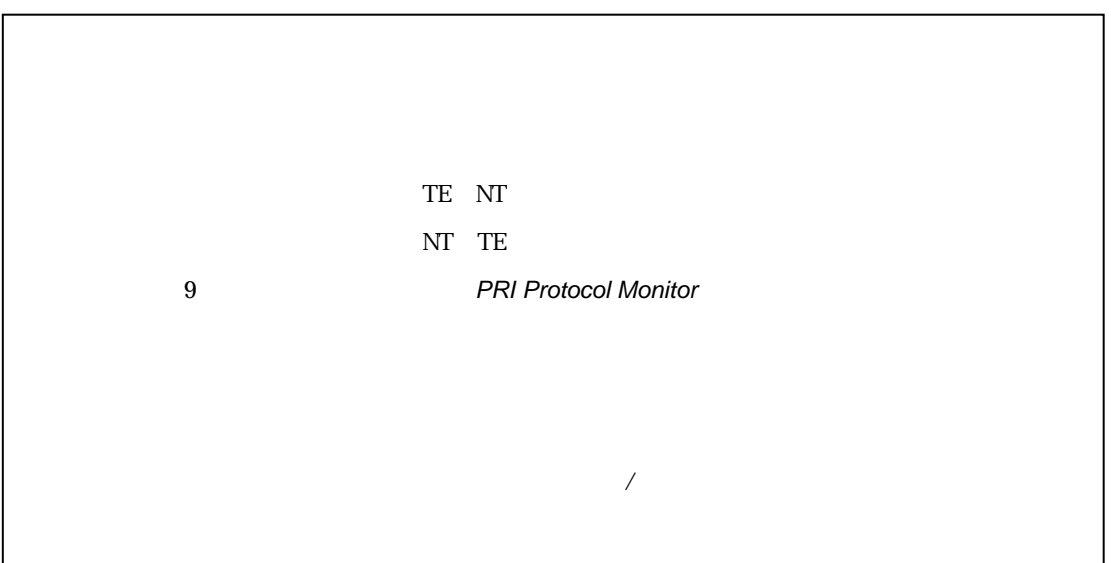

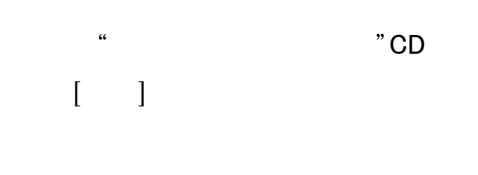

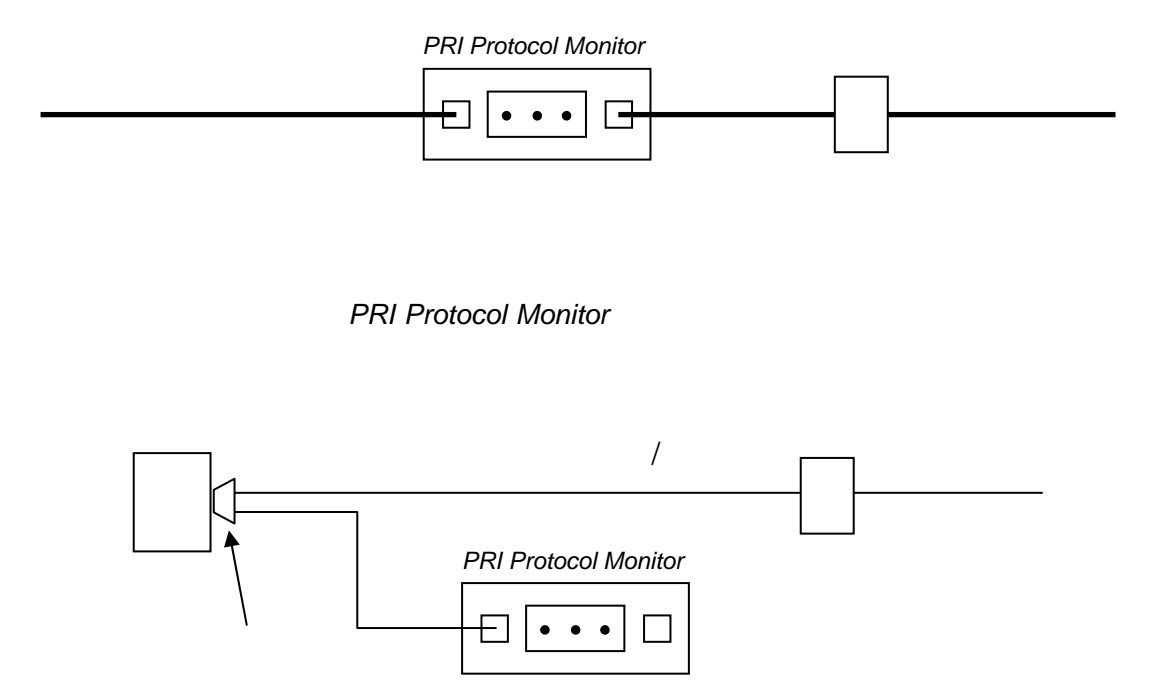

, , ,  $2000$ , Me, XP

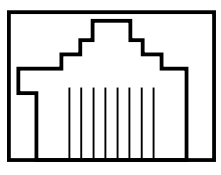

12345678

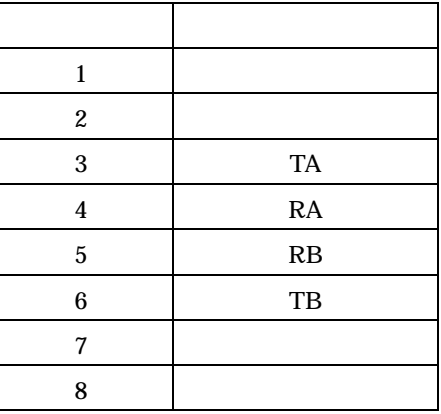

**PRI Protocol Monitor PRI Protocol Monitor** ON

 $COM$ 

**PRI Protocol Monitor** 

1.  $\frac{a}{2}$ 

MON>i SR[000000000000000000100001/1]

ST[000000000000000000100001/1]

 $\begin{array}{ccccc} (&&)& & (&&)& & [ \end{array}$ 

2.  $\frac{a}{2}$  m  $\frac{a}{2}$  m  $\frac{a}{2}$  $)$   $PRI$ 

**Protocol Monitor** 

 $MON > m 19,19$  $MON > m 15,19$ 

1.  $\frac{a}{2}$ 

**PRI Protocol Monitor** 

MON>t 10:15:30:00

**PRI Protocol Monitor** 

MON>t

[10:15:32.451]

2.  $\frac{a}{2}$ 

 $\mathfrak{u}$   $\mathfrak{m}$ 

 $($ ) ( $)$ 

 $\alpha$  ,  $\beta$ 

 $\mu$   $\mu$   $\eta$ 

 $3.$   $\ldots$   $\ldots$   $\ldots$ 

MON>s

RX[00:00:15.752]020101012597

TX[00:00:15.754]020101012597

TX[00:00:24.468]00010000080200010504038090A21803A983936C

01807004803131377C038091

TX[00:00:24.906]020101069AE3

TX[00:00:24.908]00010206080200010F609D

RX[00:00:24.925]00010104FEF9

RX[00:00:34.856]0201010501D1

TX[00:00:44.857]0001010765CB

RX[00:00:44.863]0001010577E8

TX[00:00:44.861]0201010713F2

TX[00:00:50.839]00010406080200014508028090E423

RX[00:00:50.848]00010106ECDA

e

 $\begin{pmatrix} a & r & r \\ r & r & r \end{pmatrix}$  (NT)  $\begin{pmatrix} a & r & r \\ r & r & r \end{pmatrix}$  (NT)  $\blacksquare$  ]  $\blacksquare$ 

**PRI Protocol Monitor** 

 $\frac{1}{2}$  10  $\frac{1}{2}$  respectively. The system of the system is the system of the system in  $\frac{1}{2}$ 

 $4.$ 

- $1.$
- 2.  $12$
- $3.$

 $4.$ 

This warranty is valid only in Japan.

 $5.$ 

 $6.$ 

## 保証書の再発行は致しません。紛失しないよう大切に保管してください。

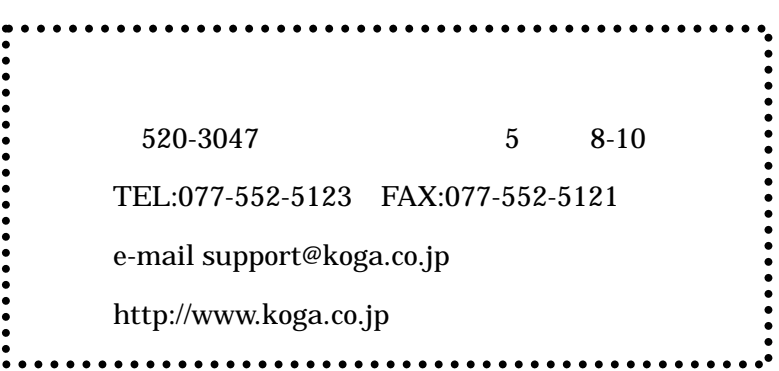

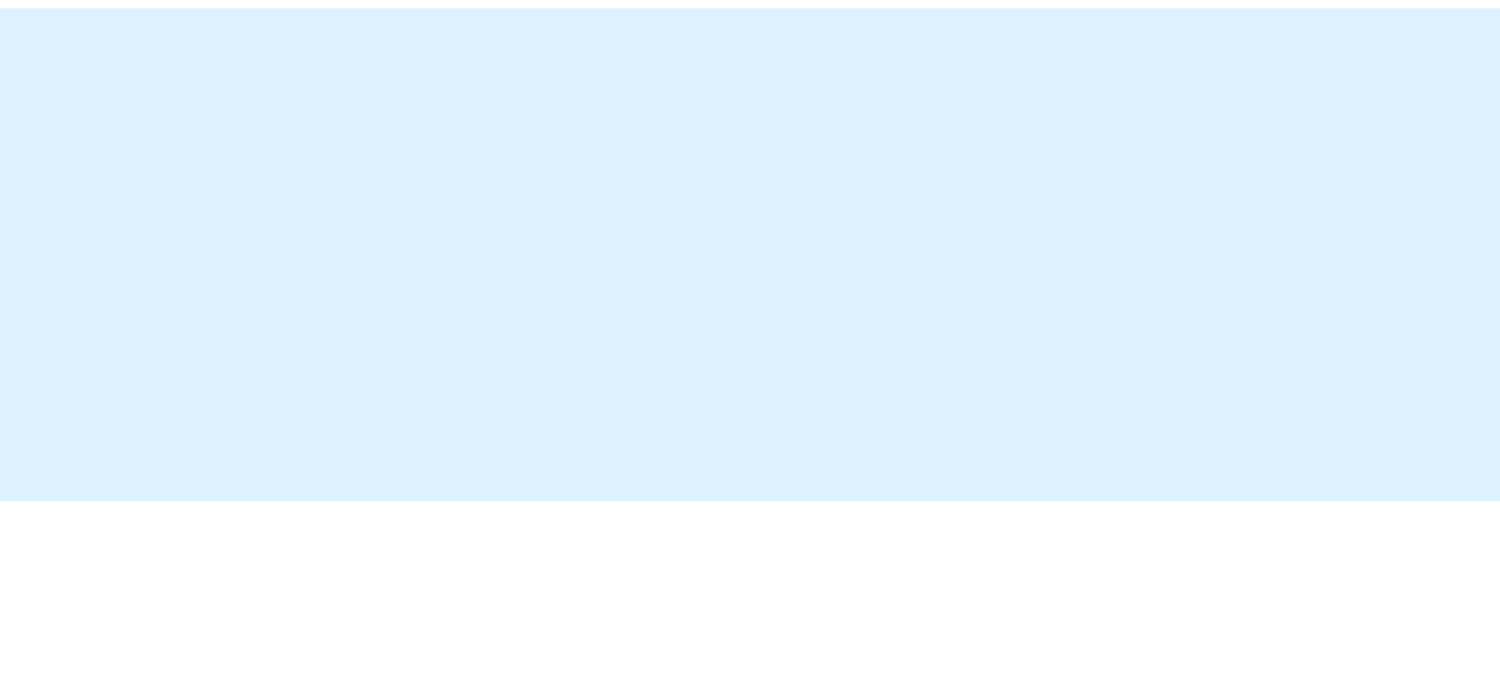